# **ПК «Web-Консолидация» Сведения о целевых иностранных кредитах (ф.0503167) Инструкция по работе**

Версия формы 01.01.2011

ООО «НПО «Криста» 2017

# Содержание

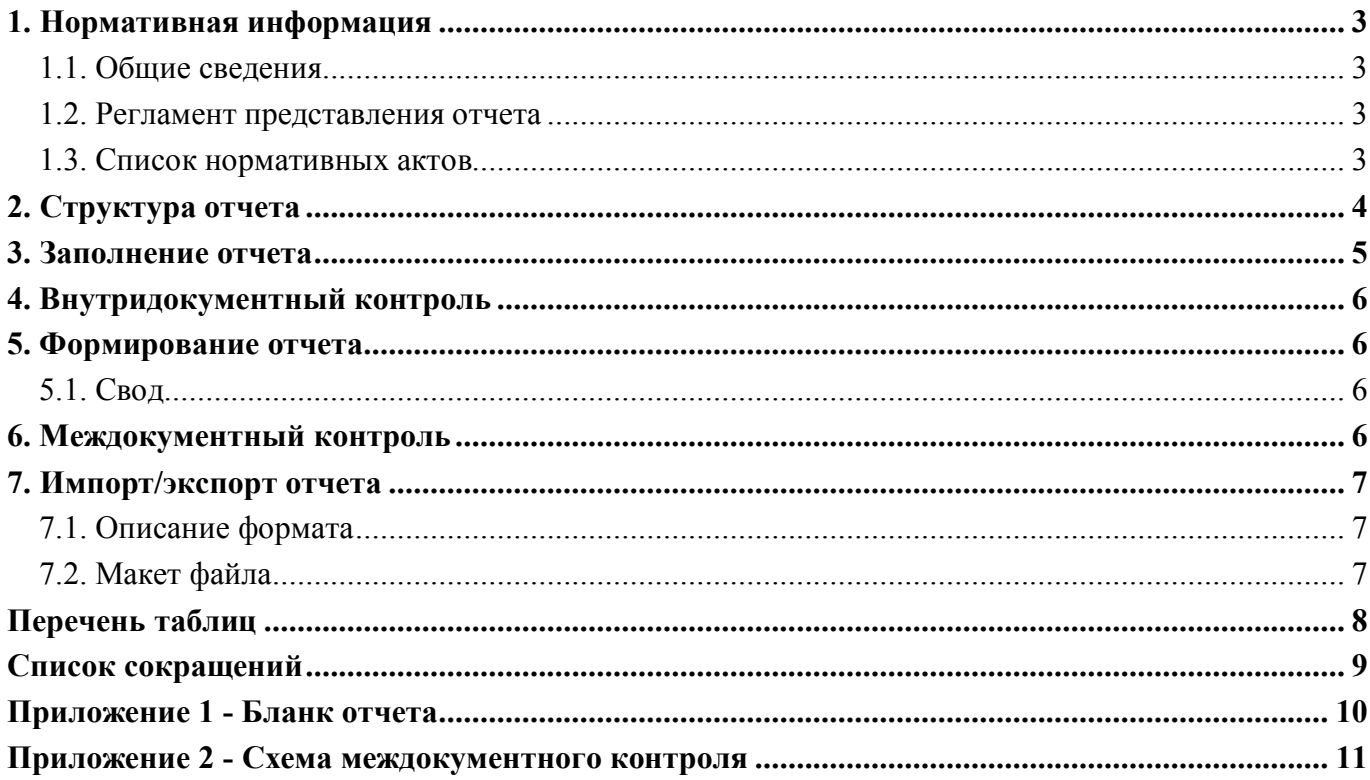

#### **1. Нормативная информация**

#### **1.1. Общие сведения**

Отчет «Сведения о целевых иностранных кредитах (ф.0503167)» определен Приказом Минфина России от 28 декабря 2010 г. №191н «Об утверждении Инструкции о порядке составления и представления годовой, квартальной и месячной отчетности об исполнении бюджетов бюджетной системы Российской Федерации» (в ред. Приказов Минфина России от 29.12.2011 N 191н, от 26.10.2012 N 138н, от 19.12.2014 N 157н, от 26.08.2015 N 135н, от 31.12.2015 N 229н, от 16.11.2016 N 209н).

Согласно п.165 Приказа 191н информация в приложении содержит обобщенные за отчетный период данные о целях и финансовых результатах использования целевых иностранных кредитов в соответствии с Программой государственных внешних заимствований.

Печатный вид отчета определен бланком Приказа 191н, представлен в Приложении 1.

#### **1.2. Регламент представления отчета**

Периодичность представления - годовая.

Приложение оформляется получателем бюджетных средств, администратором источников финансирования дефицита бюджета.

Форма присутствует у ролей «ПБС», «ПБС. Подразделение» «ГРБС», «ГРБС. Свод по АУ/БУ», «РБС», «РБС. Свод по АУ/БУ», «ФО», «ФО. Свод по МО» на всех уровнях.

#### **1.3. Список нормативных актов**

При работе с отчетом рекомендуется использовать следующие нормативно-правовые акты:

- 1. Приказ Минфина России от 28 декабря 2010 г. № 191н «Об утверждении Инструкции о порядке составления и представления годовой, квартальной и месячной отчетности об исполнении бюджетов бюджетной системы Российской Федерации» (в ред. Приказов Минфина России от 26.10.2012 г. № 138н, от 19.12.2014 г. № 157н, от 26.08.2015 г. № 135н, от 31.12.2015 г. № 229н, от 16.11.2016 г. № 209н);
- 2. Требования к форматам и способам передачи в электронном виде бюджетной главных распорядителей средств федерального бюджета, главных администраторов дохода, главных администраторов источников финансирования, представляемой в Федеральное казначейство (версия 4.12);
- 3. Контрольные соотношения к показателям бюджетной отчетности главных администраторов средств федерального бюджета представляемой в Федеральное казначейство (версия на 30.12.2016).

## **2. Структура отчета**

Согласно п. 165 Инструкции 191н данная форма состоит из раздела «Кредиты». Структура раздела отчета представляет собой набор граф, который описан в таблице 1.

| Номер          | Наименование графы                                                               | Тип поля /     | Рекомендация по заполнению                                                                                                    |
|----------------|----------------------------------------------------------------------------------|----------------|----------------------------------------------------------------------------------------------------|
| графы          | Наименование кредитора                                                           | Длина<br>Текст | Поле предназначено<br>отображения<br>ДЛЯ<br>Заполняется<br>кредитора.<br>наименования<br>путем ввода с клавиатуры                                                                  |
|                | Соглашение                                                                       | Текст          | Поле<br>предназначено<br>ДЛЯ<br>указания<br>реквизитов<br>соглашения.<br>кредитного<br>Заполняется путем ввода с клавиатуры                                                        |
| $\overline{2}$ | Номер                                                                            | Текст          | Поле предназначено для указания номера<br>кредитного соглашения. Заполняется путем<br>ввода с клавиатуры                                                                           |
| 3              | Дата                                                                             | Календарь      | Поле предназначено для указания даты<br>кредитного соглашения. Заполняется путем<br>выбора из календаря                                                                            |
| $\overline{4}$ | Цель<br>использования<br>заемных средств                                         | Текст          | Поле предназначено для указания целей<br>использования<br>средств.<br>заемных<br>Заполняется путем ввода с клавиатуры                                                              |
| 5              | бюджетной<br>Утверждено<br>росписью,<br>учетом<br>$\mathbf c$<br>изменений, руб. | Сумма          | Поле<br>предназначено<br>указания<br>ДЛЯ<br>утвержденного уточненной<br>бюджетной<br>росписью годового объема использования<br>кредита. Заполняется путем<br>ввода с<br>клавиатуры |
| 6              | Сумма<br>использованного<br>кредита, руб.                                        | Сумма          | Поле предназначено для указания суммы<br>отчетный<br>использованного<br>3a<br>период<br>кредита. Заполняется путем<br>ввода<br>$\mathbf{c}$<br>клавиатуры                          |

Таблица 1 – Графы раздела «Кредиты»

#### ВАЖНО!

- 1. Заполняются только белые строки.
- 2. Цифровые значения вводятся без пробелов.

### **3. Заполнение отчета**

Порядок заполнения отчета ф.167 приведен в п.165 Приказа 191н. Описание порядка заполнения граф представлено в таблице 2.

Таблица 2 – Описание порядка заполнения граф

| $\Gamma$ <sub>pa</sub> $\Phi$ a | Значение графы                                                    |  |  |
|---------------------------------|-------------------------------------------------------------------|--|--|
|                                 | Наименование кредитора                                            |  |  |
|                                 | Реквизиты кредитных соглашений (номер)                            |  |  |
|                                 | Реквизиты кредитных соглашений (дата)                             |  |  |
|                                 | Цели использования заемных средств                                |  |  |
|                                 | Уточненный бюджетной росписью годовой объем использования кредита |  |  |
|                                 | Сумма использованного за отчетный период кредита                  |  |  |

### **4. Внутридокументный контроль**

В ПК «Web-Консолидация» для ф.167 внутридокументный контроль не реализован.

#### **5. Формирование отчета**

#### **5.1. Свод**

Свод ф.167 представляет собой суммирование показателей в сводном отчете из отчетов нижестоящих. Для наполнения отчета сводом на соответствующем уровне необходимо:

1. проверить и принять отчеты, заполненные нижестоящими учреждениями;

2. сформировать сводный отчет по кнопке «Сформировать» с установкой опции «Свод».

При наполнении отчета операцией «Свод» происходит суммирование показателей по соответствующим соглашениям для граф 5 и 6.

#### **6. Междокументный контроль**

В ПК «Web-Консолидация» для ф.167 междокументный контроль не реализован.

#### 7. Импорт/экспорт отчета

Структура электронного файла для отчета ф.167 (код формы 267) определена Требования к форматам и способам передачи в электронном виде бюджетной отчетности главных распорядителей средств федерального бюджета, главных администраторов доходов, главных администраторов источников финансирования, представляемой в федеральное казначейство (версия 4.12, п.27).

#### 7.1. Описание формата

При заполнении электронной формы 0503167 (код формы 267) вводится дополнительное поле «Код строки» (А5). Размерность полей для заполнения электронной формы представлена в таблине 3

Таблица 3 - Размерность полей Номер графы бланка отчетной формы  $A<sub>5</sub>$ 3 Размерность, количество символов

#### 7.2. Макет файла

Файл содержит 1 секцию. Имя текстового файла по форме 267 формируется следующим образом: 267Y01.TXT.

Имя архивного файла: RRR DDMMYY 267 Y 01.rar, где RRR- код главы министерства, ведомства, DDMMYY - регламентная дата.

Образец (шаблон) электронного файла:

```
\#^{0}\!\!/\!_{0}КОДФ=267
ПРД=А0
РДТ=А1
ВИД=3
MCT=A2#\#(a)T<sub>B</sub>=01#$
A5|1|2|3|4|5|6|
##\&Руководитель=Z1
Гл. бухгалтер=Z2
Исполнитель=Z3
Ten. = Z4#\#\Pi\PiO=Z5
###
```
# **Перечень таблиц**

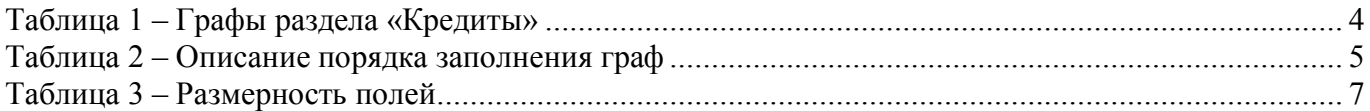

# **Список сокращений**

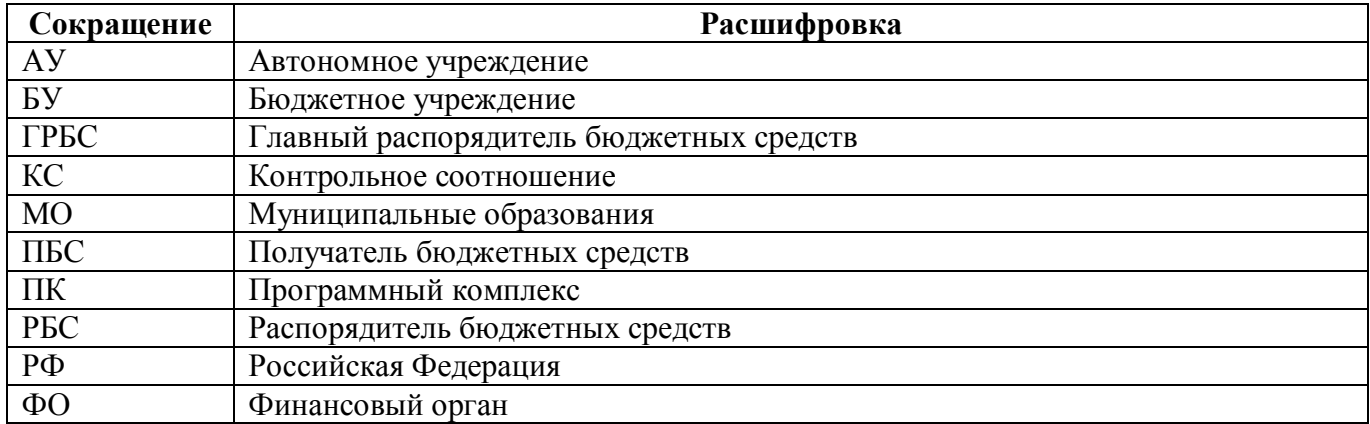

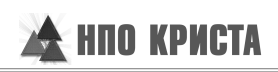

# **Приложение 1 - Бланк отчета**

(в ред. Приказа Минфина России от 29.12.2011 № 191н)

Код формы по ОКУД

0503167

#### **Сведения о целевых иностранных кредитах**

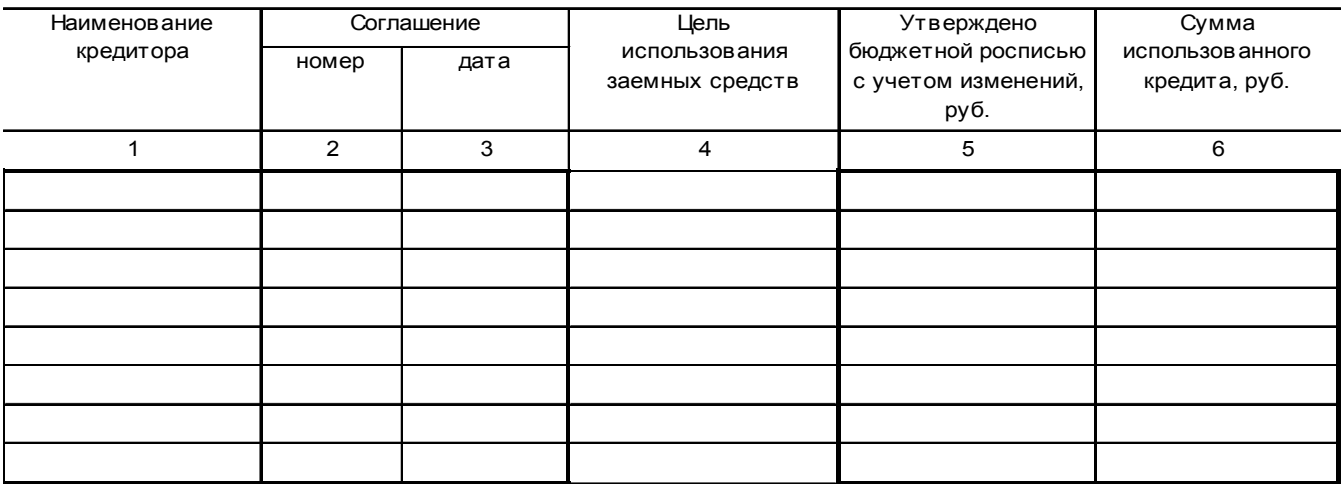

### **Приложение 2 - Схема междокументного контроля**

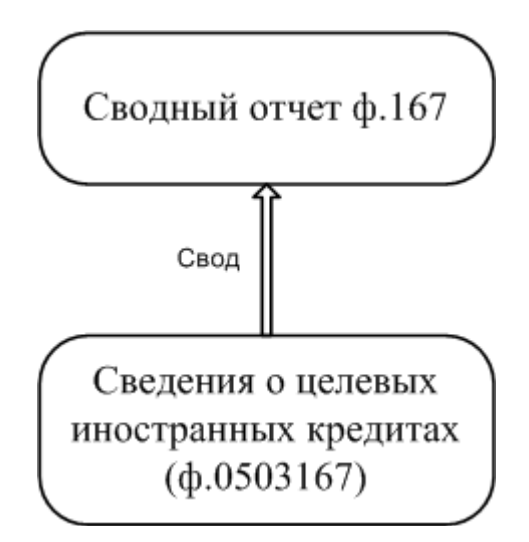